# EXPERIMENT – 2

**Aim:** Draw D.C. and A.C. Machine parts using CAD software

#### **Objective:**

After completing this experiment, you will be able to:

- Know the different machine parts
- Draw the different machine parts using AutoCAD
- Know the Computer Aided Drawing (CAD) software

### **Apparatus:**

1. Computer System with AutoCAD software

#### **Exercise:**

Draw the following sketches using AutoCAD:

1. D. C. Machine Pole Elevation

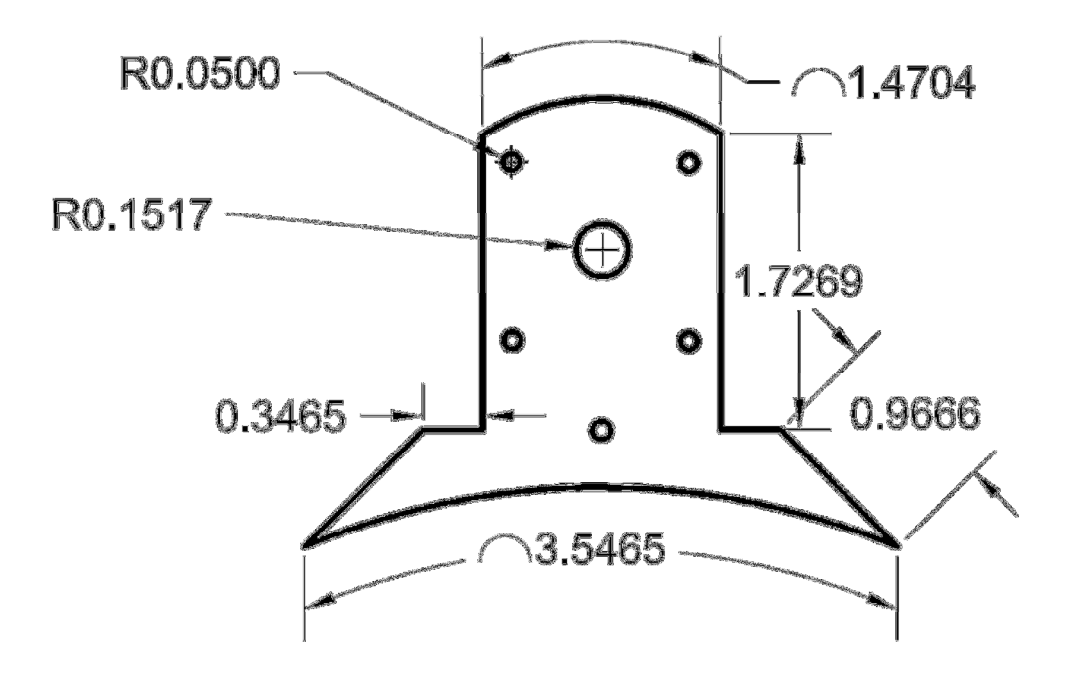

### 2. Rotor Lamination of Induction Motor

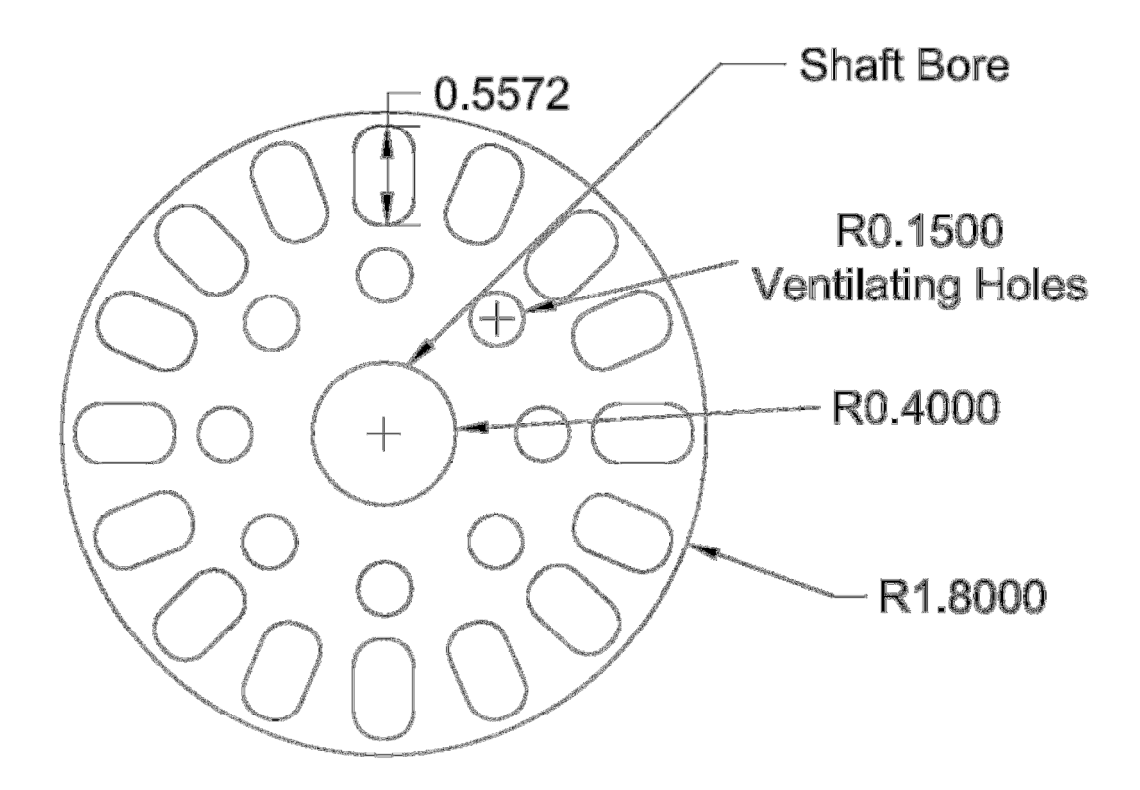

## **Questions:**

1. Write the procedure to draw D. C. Machine Pole Elevation.

Prepared By: Mr. Krishnarajsinh A. Jadav, EED, G. P. Rajkot